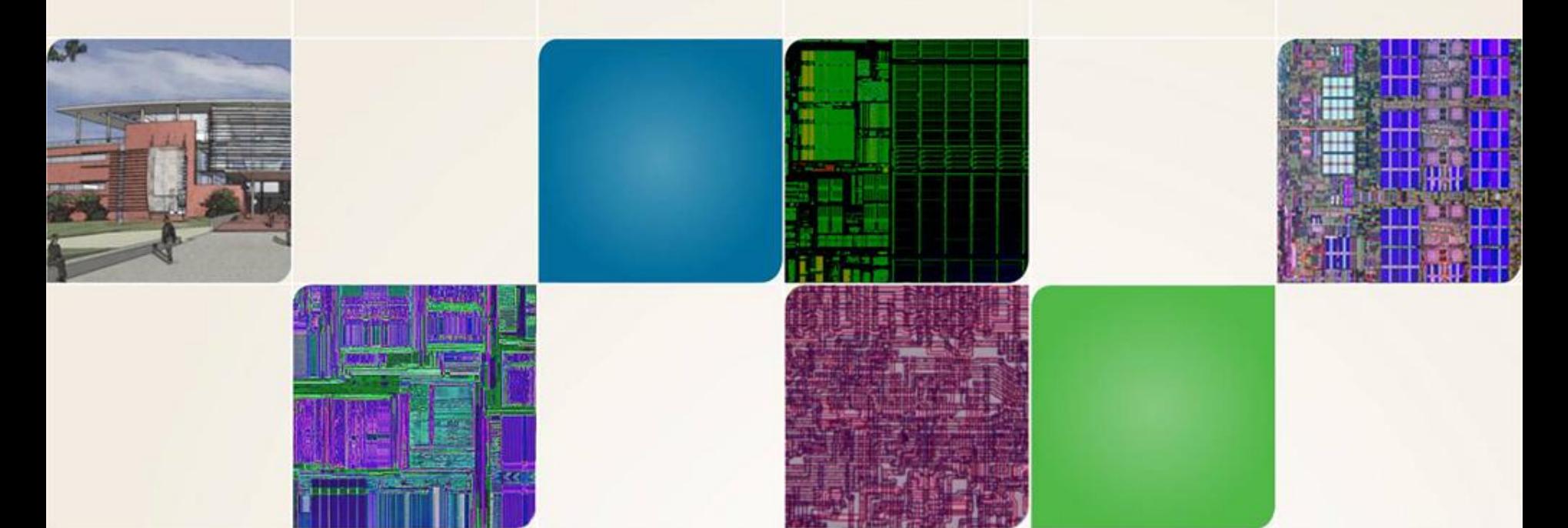

#### **CS4803DGC Design Game Consoles**

Spring 2010 Prof. Hyesoon Kim

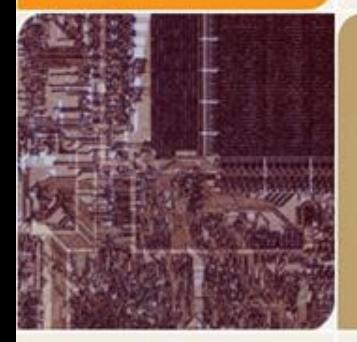

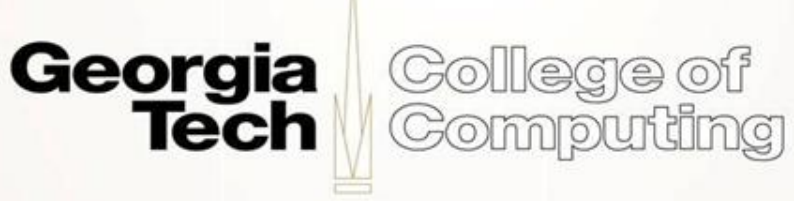

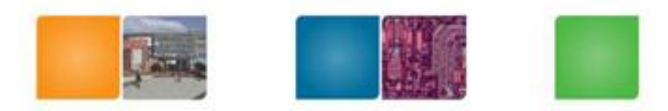

#### **Rendering Pipeline**

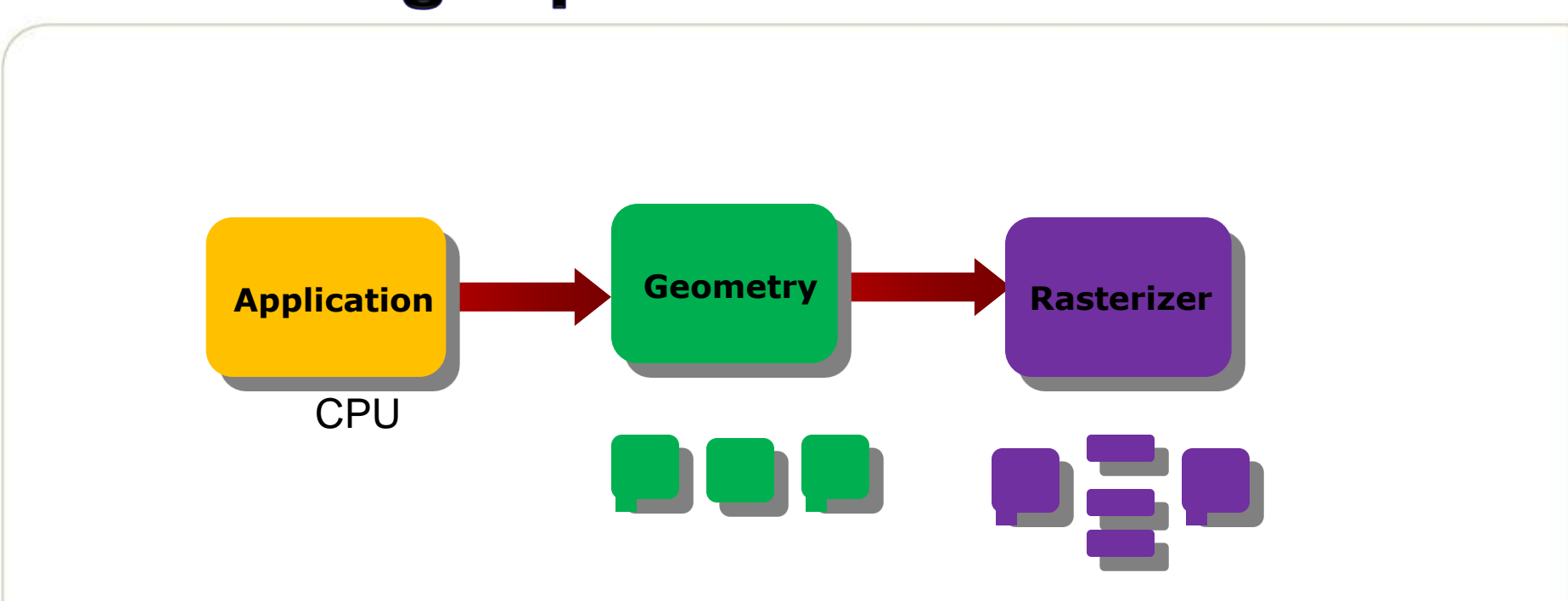

- Each stage cane be also pipelined
- The slowest of the pipeline stage determines the rendering speed.

Georgia

Tech

College of

Compudng

• Frames per second (fps)

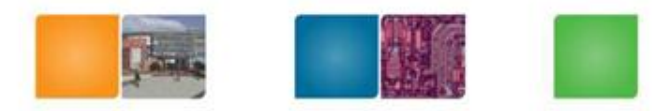

Compudng

#### **Application Stage**

- Executes on the CPU
- Collision detection may provide the feedback
- Global acceleration algorithms, etc
- Generate rendering primitives, points, lines, triangles ..
- Input from other sources (keyboard, mouse..)

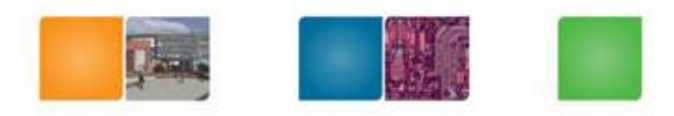

#### **Geometry stage**

- The majority of the per-polygon and per-vertex operations (Floating point operations)
- Intel's MMX/SSE
- Old time: Software implementation.
- Move objects (matrix multiplication)
- Move the camera (matrix multiplication)

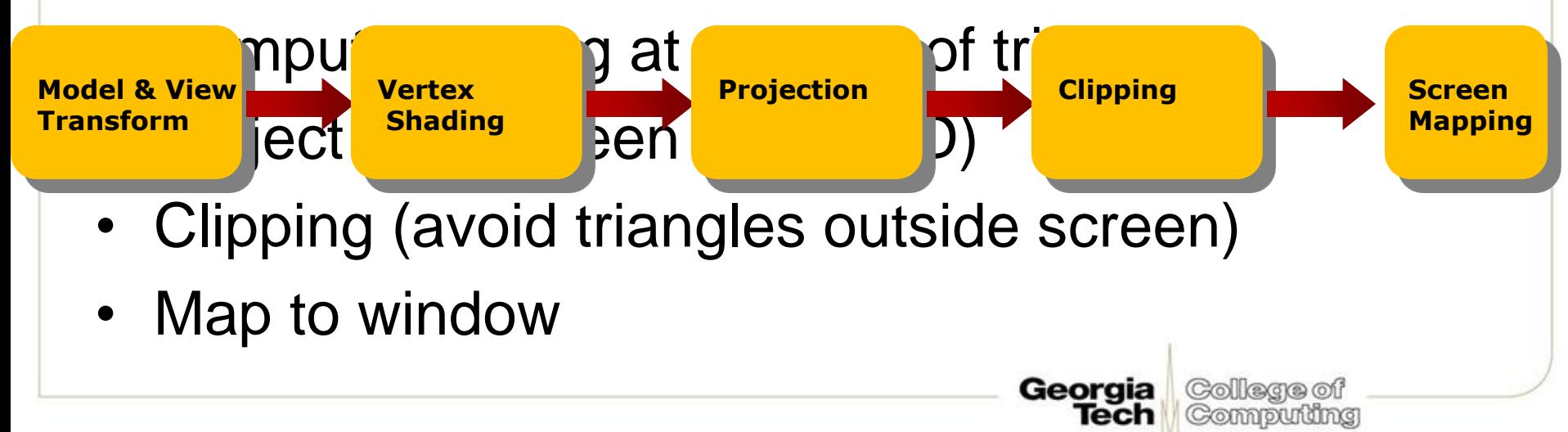

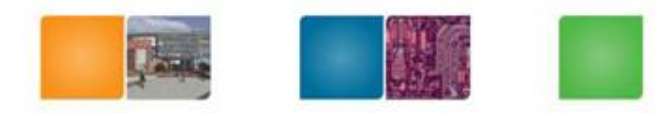

#### **What's a Vertex?**

- The defining "corners" of a primitive
- Often means a triangle

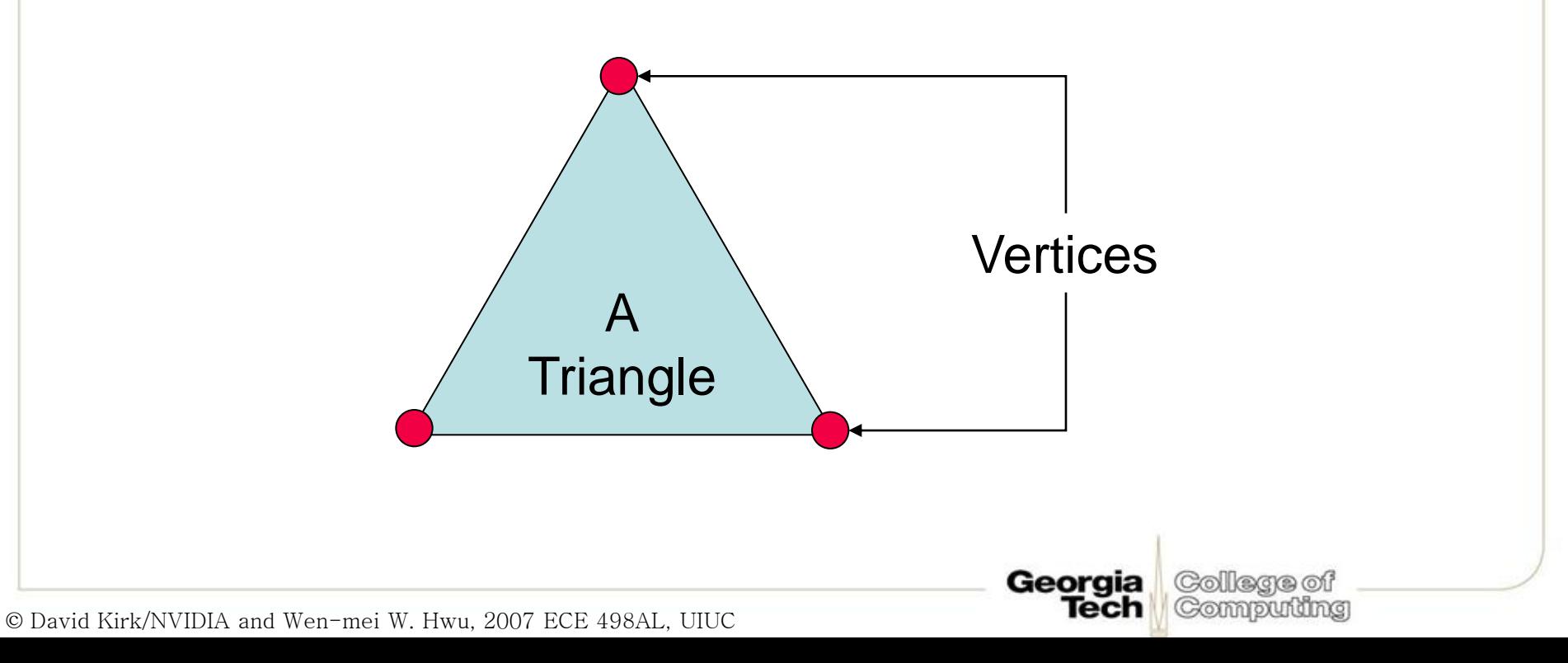

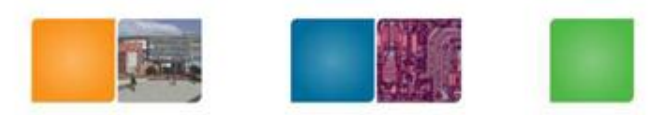

College of Compudng

lech

#### The RASTERIZER stage

• From GEOMETRY to visible pixels on screen

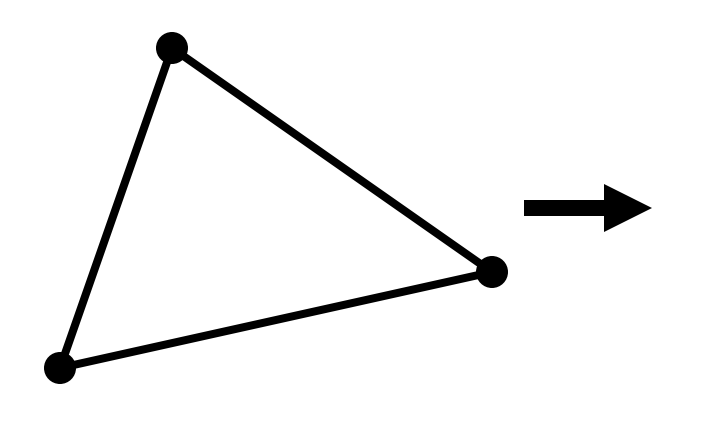

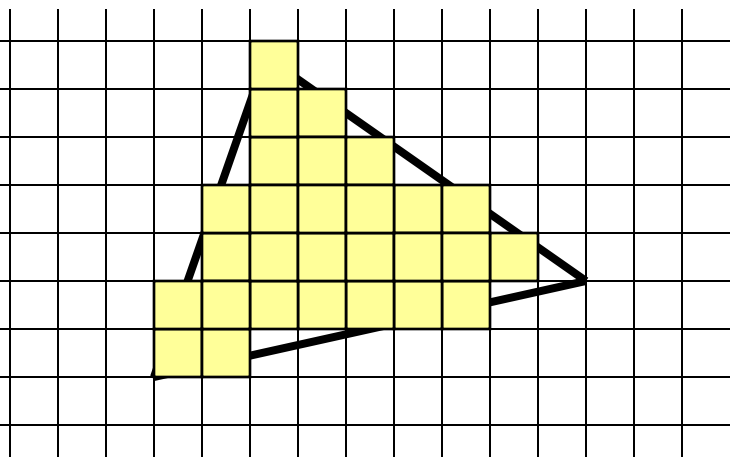

- Add textures and various other per-pixel operations
- And visibility is resolved here: sorts the primitives in the zdirection
- Per pixel operation
- Mostly integer operations

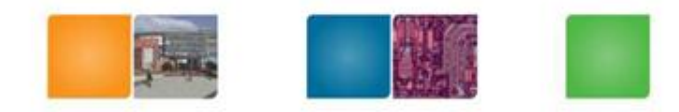

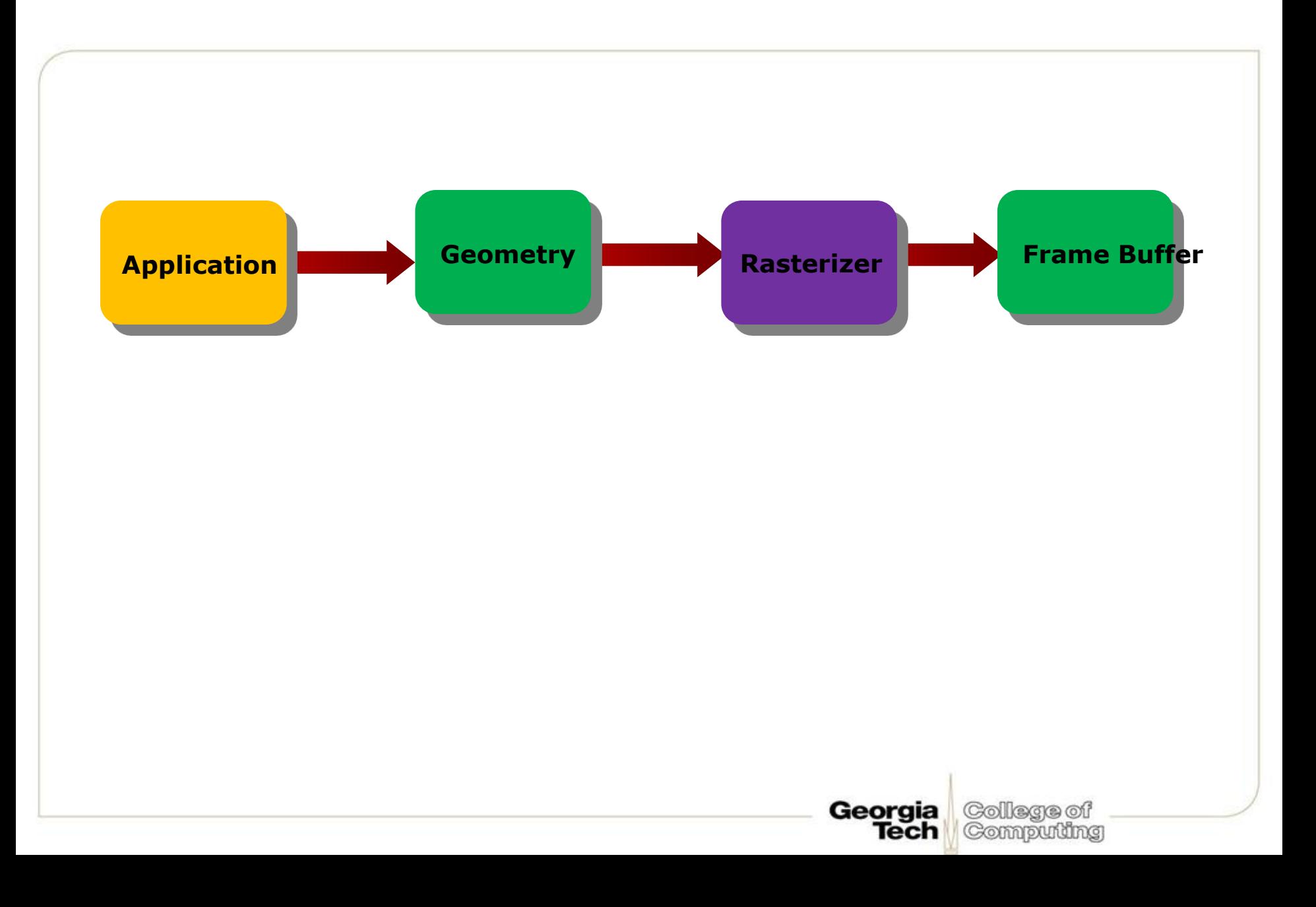

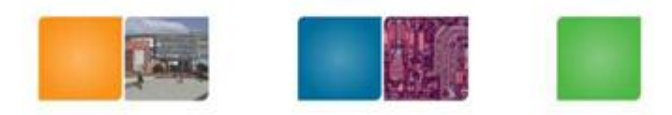

## **Color Framebuffer**

- 2D array of R,G,B color *pixel* values
- 8 bits (256 levels) per color component
- Three 8-bit components can represent 16 million different colors, including 256 shades of gray
- 4<sup>th</sup> component: *alpha*; used for blending

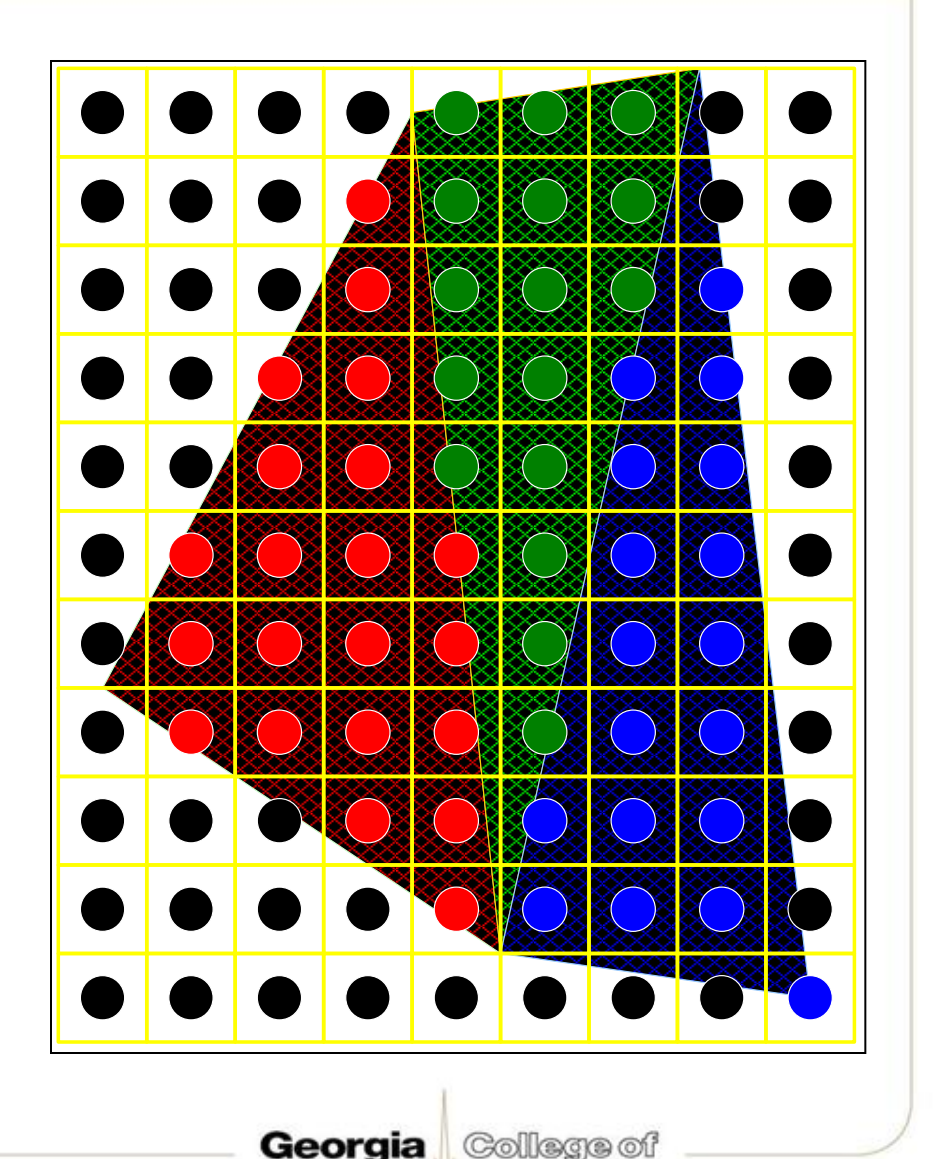

Computing

Tech

## Interfaces between CPU and GPU

- **AGP: Advanced Graphics Port – an interface between the computer core logic and the graphics processor**
	- **AGP 1x: 266 MB/sec – twice as fast as PCI**
	- **AGP 2x: 533 MB/sec**
	- **AGP 4x: 1 GB/sec AGP 8x: 2 GB/sec**
	- **256 MB/sec readback from graphics to system**
- **PCI-E: PCI Express – a faster interface between the computer core logic and the graphics processor**
	- $-$  PCI-E 1.0: 4 GB/sec each way  $\rightarrow$  8 GB/sec total
	- **PCI-E 2.0: 8 GB/sec each way 16 GB/sec total**

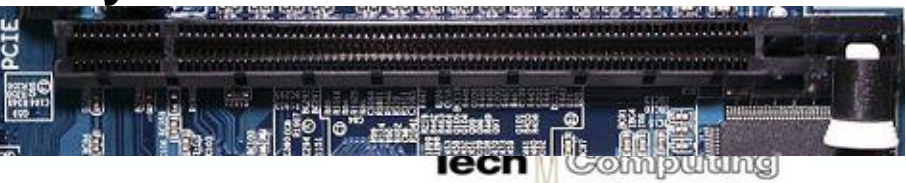

AGP

**http://www.cis.upenn.edu/~suvenkat/700/**

# Generation I: 3dfx Voodoo (1996)

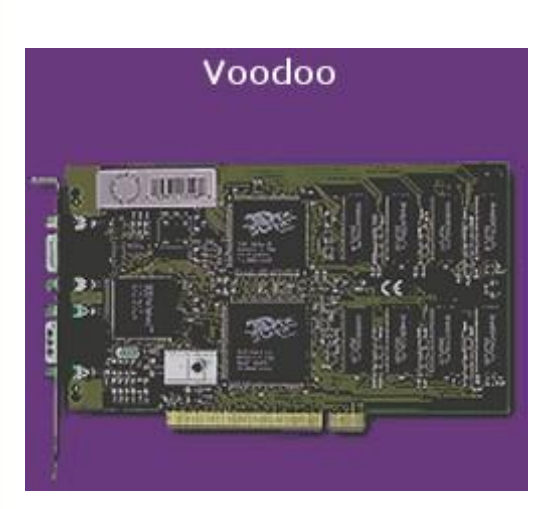

http://accelenation.com/?ac.id.123.2

- One of the first true 3D game cards
- Worked by supplementing standard 2D video card.
- Did not do vertex transformations: these were done in the CPU
- Did do texture mapping, z-buffering.

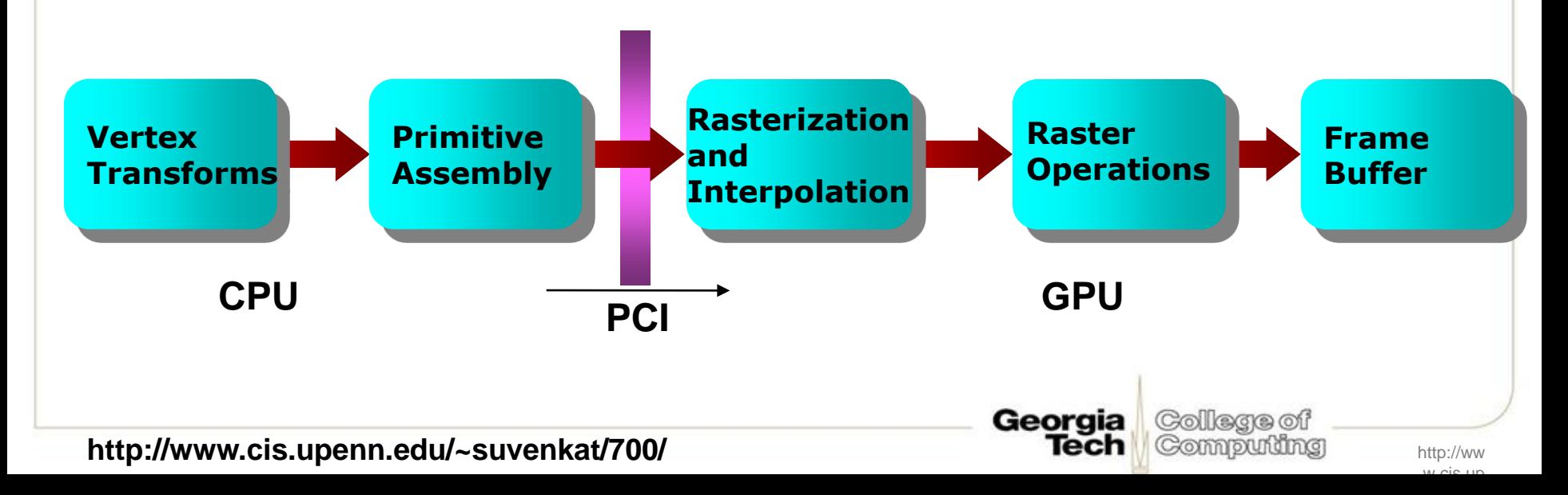

#### **Generation II: GeForce/Radeon 7500**  $(1998)$

GeForce 256

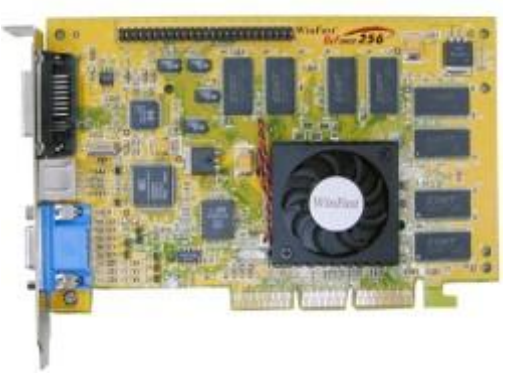

http://accelenation.com/?ac.id.123.5

- Main innovation: shifting the transformation and lighting calculations to the GPU
- Allowed multi-texturing: giving bump maps, light maps, and others..
- Faster AGP bus instead of PCI

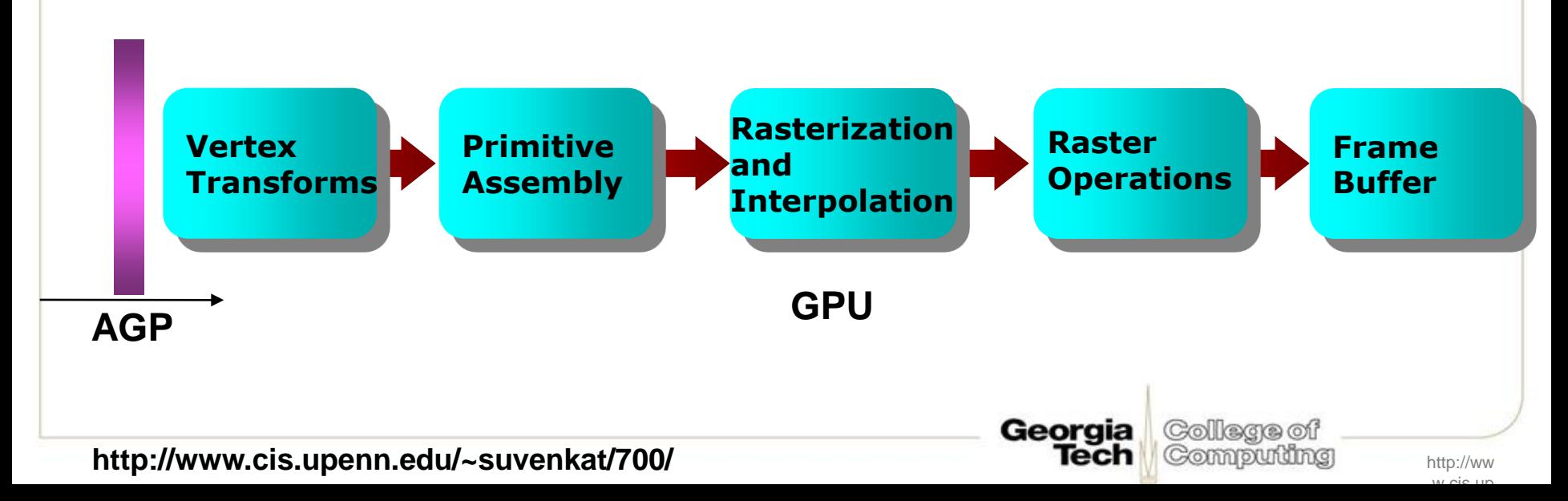

#### **Generation III: GeForce3/Radeon®** 8500(2001)

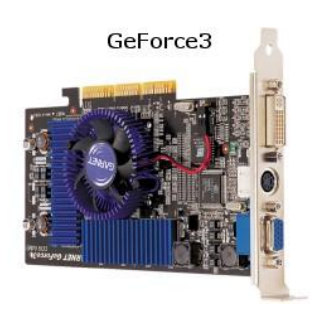

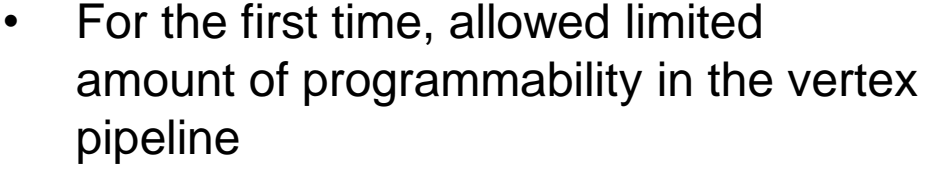

• Also allowed volume texturing and multi-sampling (for antialiasing)

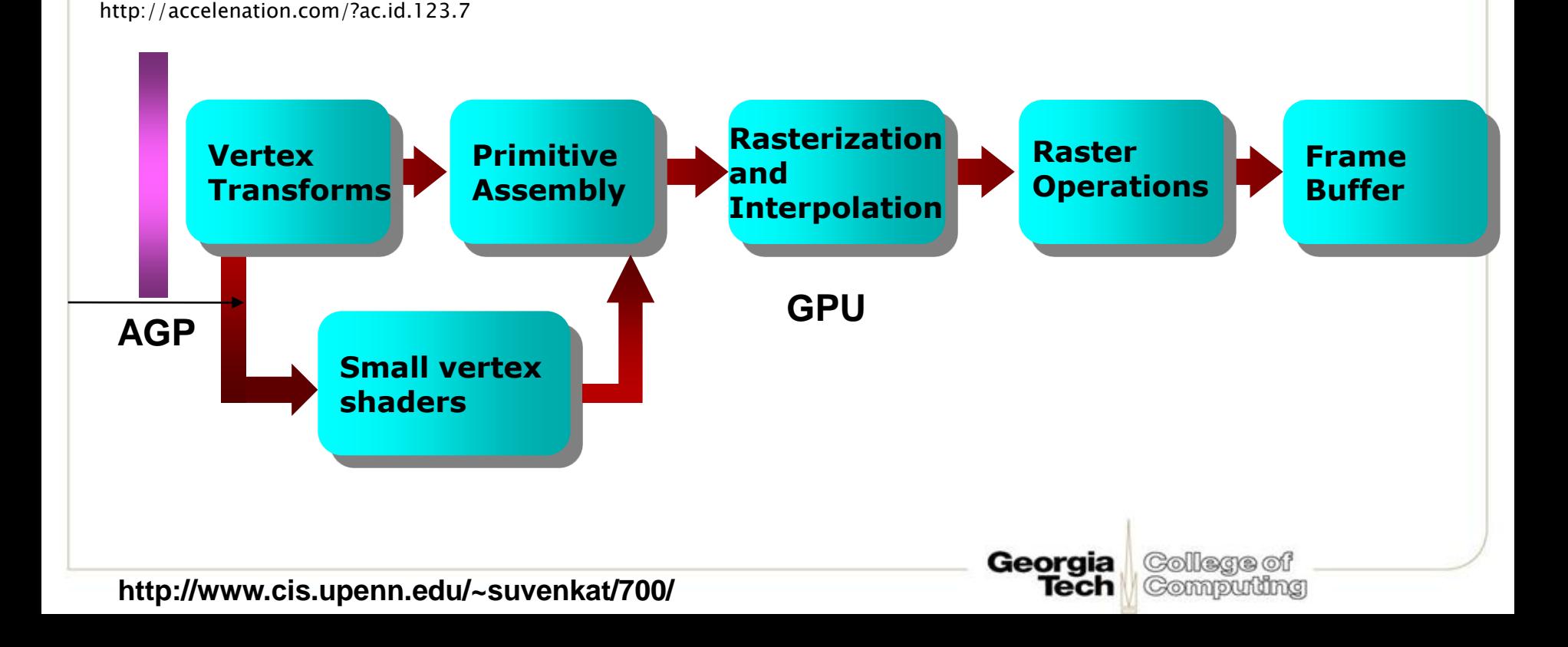

#### **Generation IV: Radeon 9700/GeForce FX** (2002) GeForce FX

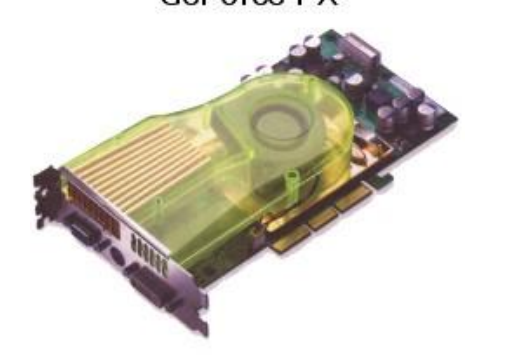

http://accelenation.com/?ac.id.123.8

- This generation is the first generation of fully-programmable graphics cards
- Different versions have different resource limits on fragment/vertex programs

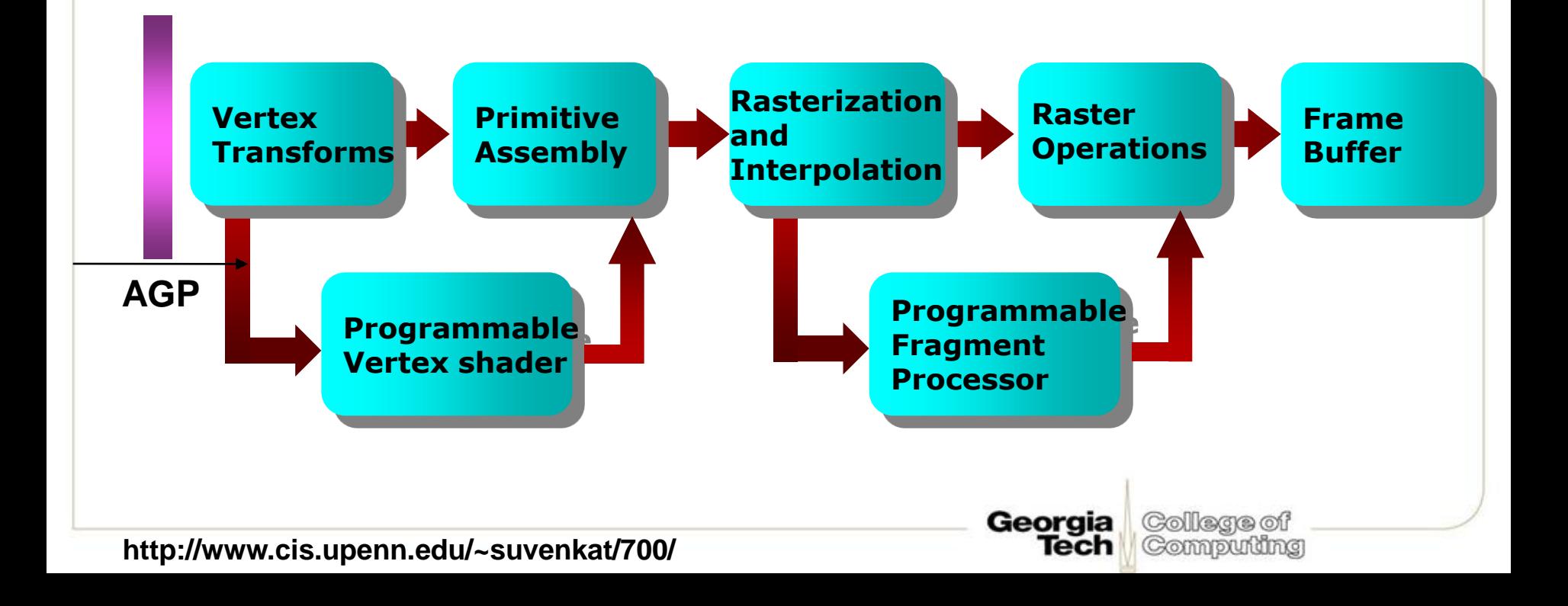

# Generation IV.V: GeForce6/X800 (2004)

Not exactly a quantum leap, but…

- Simultaneous rendering to multiple buffers
- True conditionals and loops
- Higher precision throughput in the pipeline (64 bits end-to-end, compared to 32 bits earlier.)
- PCIe bus
- More memory/program length/texture accesses

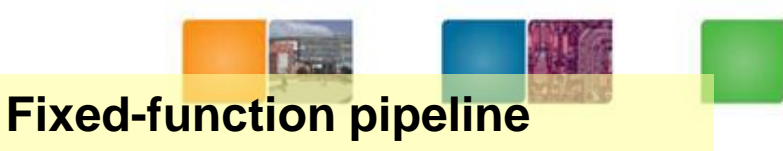

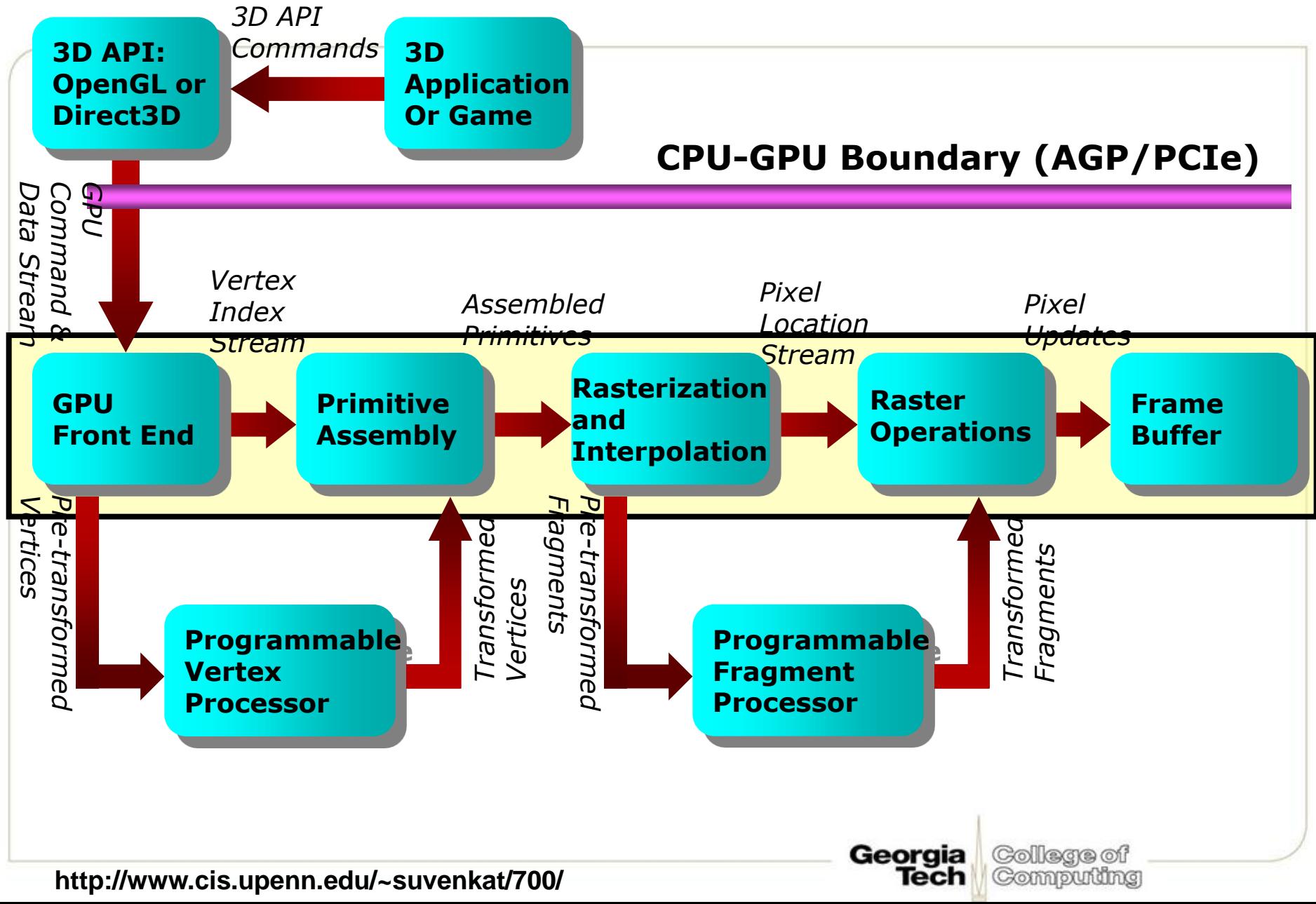

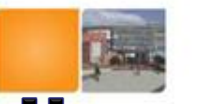

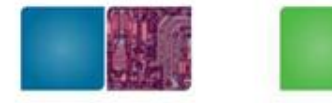

#### **NVIDIA GeForce 7800 Pipeline**

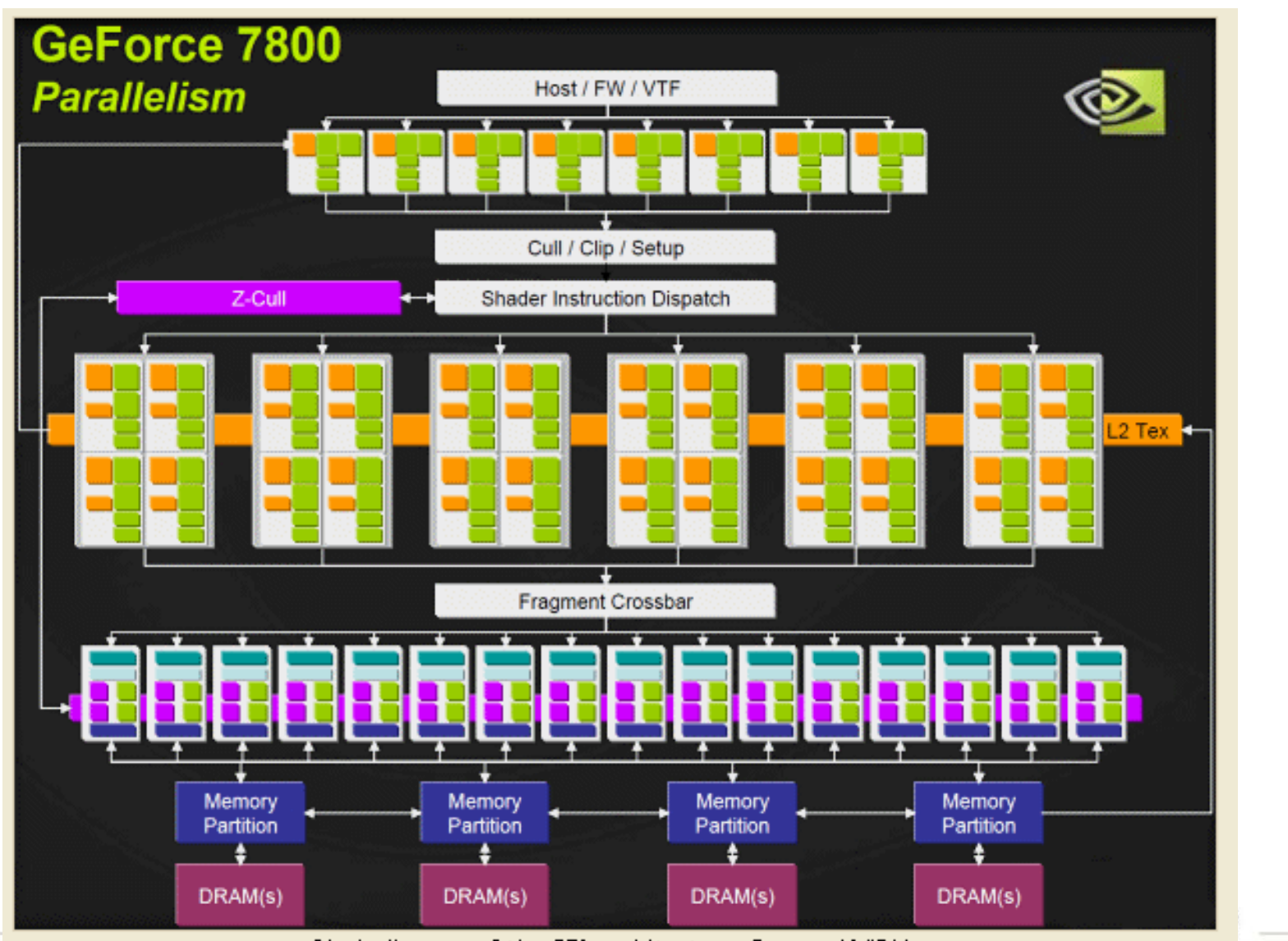

Block diagram of the G70 architecture. Source: NVIDIA.

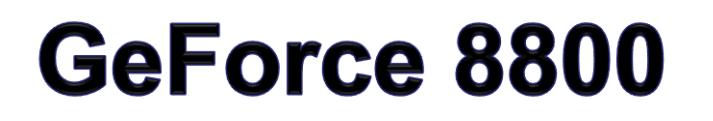

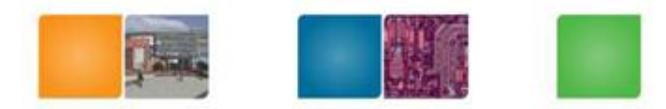

16 highly threaded SM's, >128 FPU's, 367 GFLOPS, 768 MB DRAM, 86.4 GB/S Mem BW, 4GB/S BW to CPU

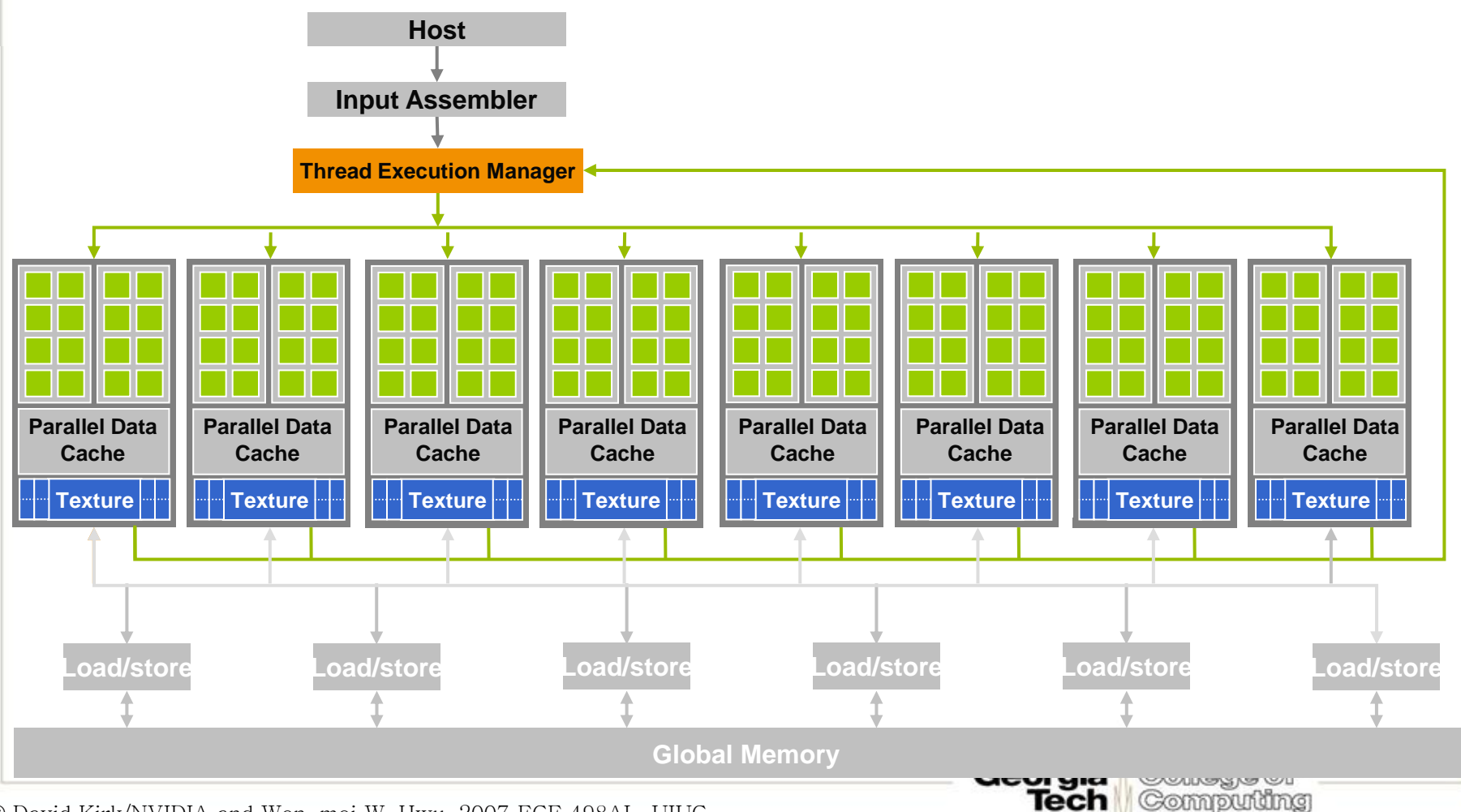

© David Kirk/NVIDIA and Wen-mei W. Hwu, 2007 ECE 498AL, UIUC

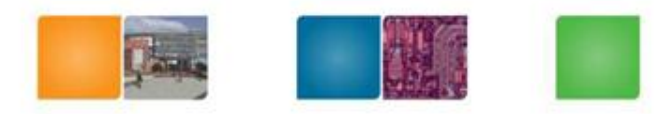

- Xbox 360 : Unified shader (ATI/AMD)
- Playstation 3: a modified version of GeForce 7800 (NVIDIA)
- Cuda: unified shader (NVIDIA)

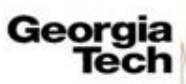

#### **The GEOMETRY** stage in more detail

- **The model transform**
- Originally, an object is in "model space"
- Move, orient, and transform geometrical objects into "world space"
- Example, a sphere is defined with origin at (0,0,0) with radius 1
	- Translate, rotate, scale to make it appear elsewhere
- Done per vertex with a 4x4 matrix multiplication!
- The user can apply different matrices over time to animate objects

Compudng

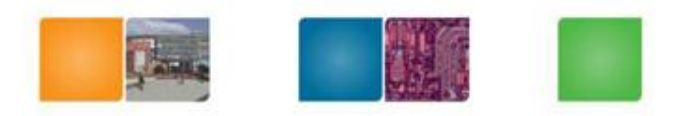

#### The view transform

- You can move the camera in the same manner
- But apply inverse transform to objects, so that camera looks down negative z-axis

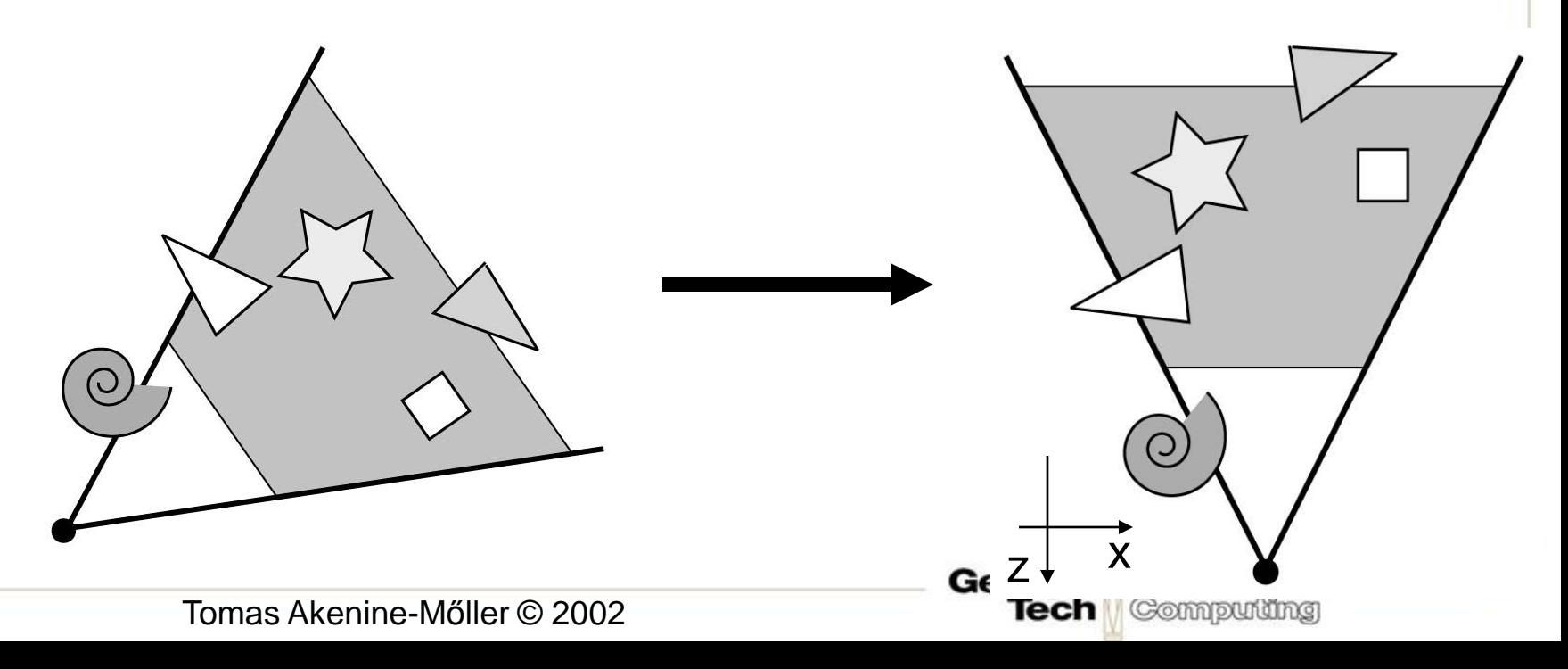

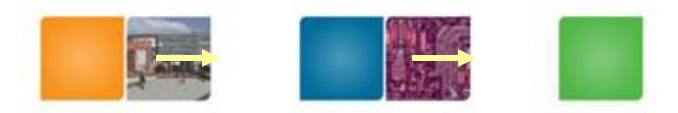

College of

Computing

Georgia

Tech

#### **GEOMETRY Lighting**

• Compute "lighting" at vertices

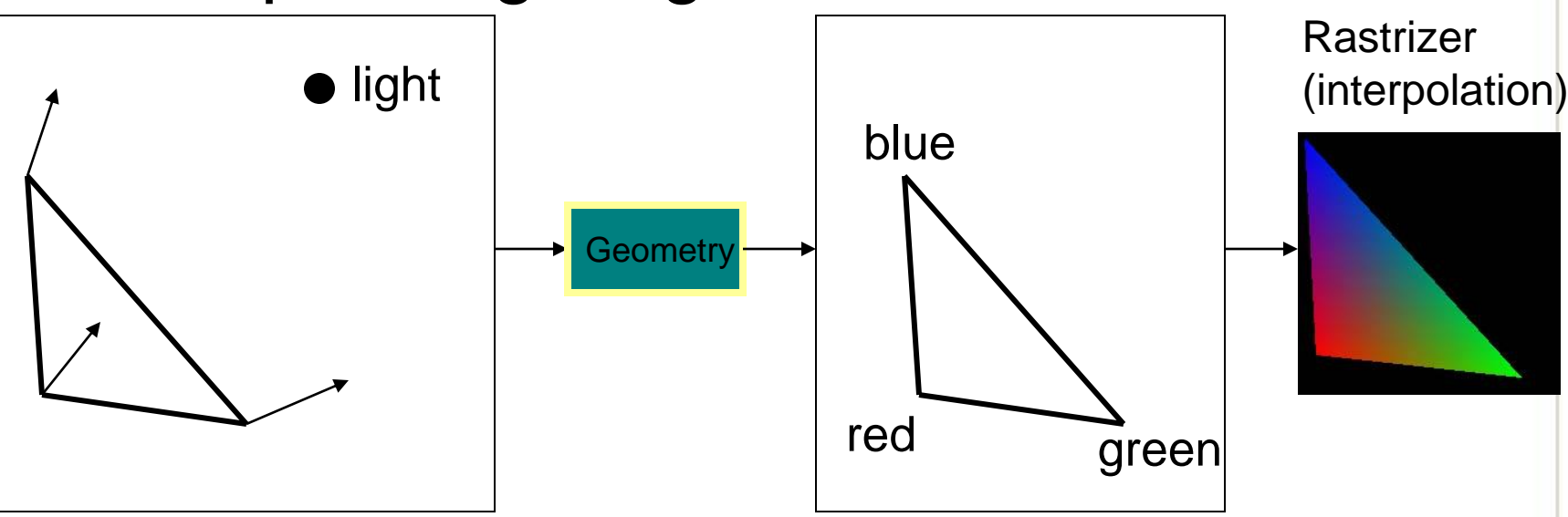

• Try to mimic how light in nature behaves – Empirical models and some real theory

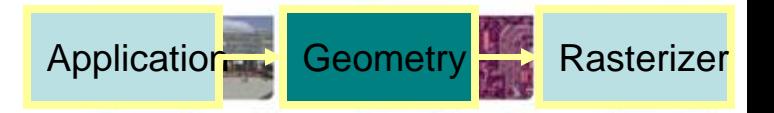

Compuund

#### **GEOMETRY Projection**

- Two major ways to do it
	- Orthogonal (useful in few applications)
	- Perspective (most often used)
		- Mimics how humans perceive the world, i.e., objects' apparent size decreases with distance

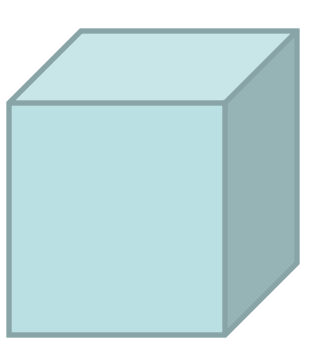

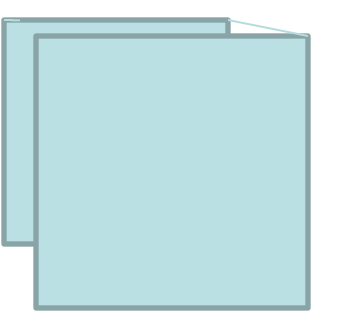

#### **GEOMETRY Clipping and Screen Mapping**

- Square (cube) after projection
- Clip primitives to square

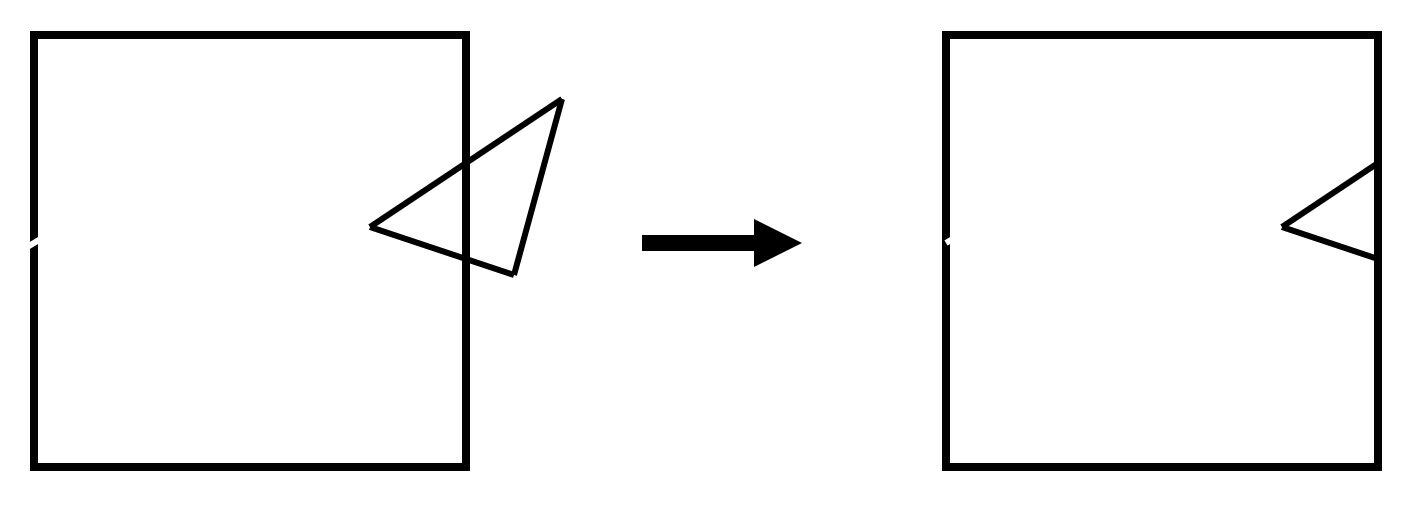

- Screen mapping, scales and translates square so that it ends up in a rendering window
- These "screen space coordinates" together with Z (depth) are sent to the rasterizer stage

#### **GEOMETRY Summary**

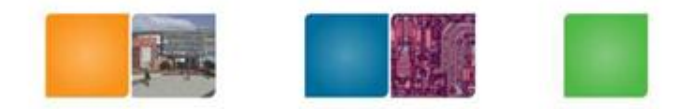

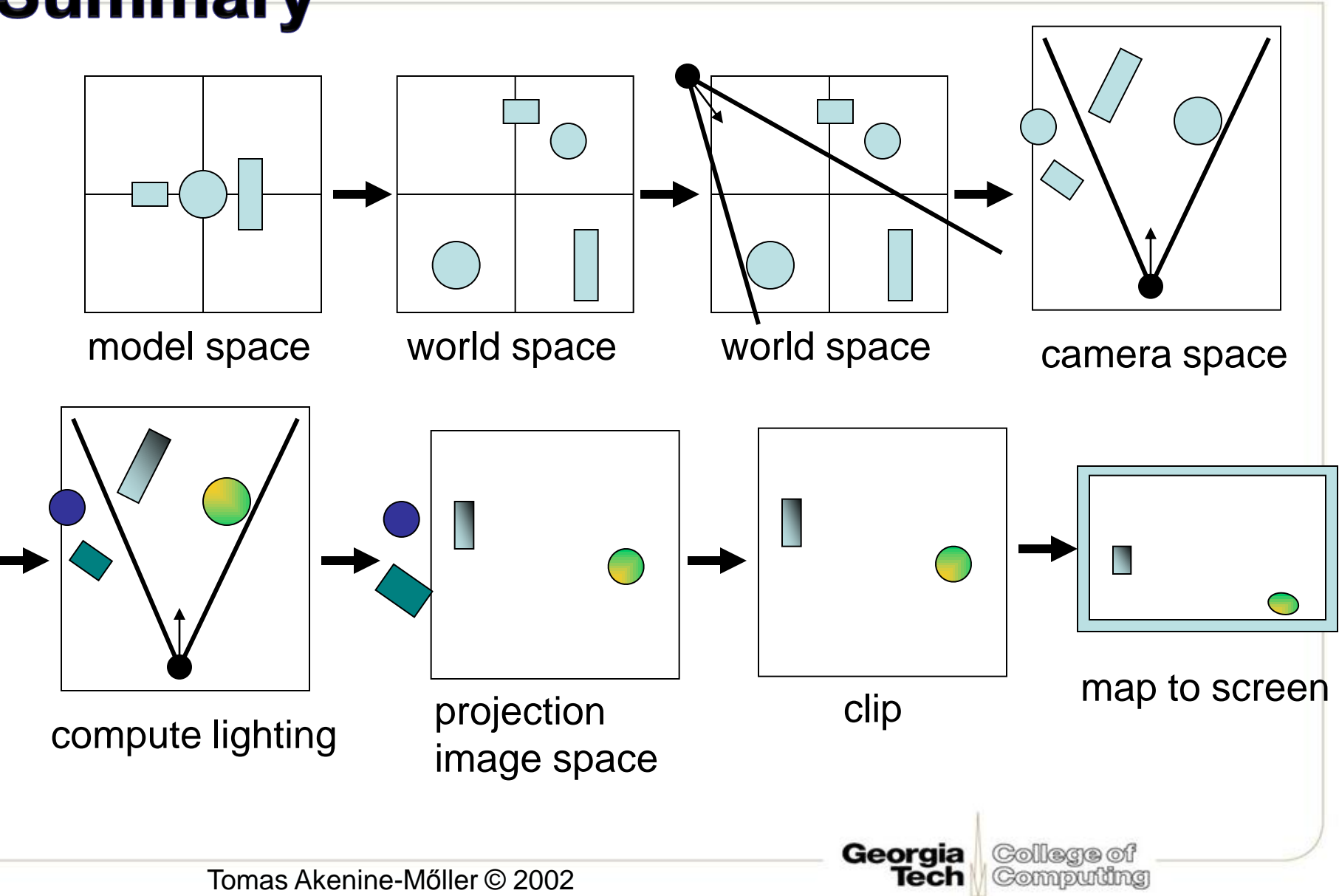

# The RASTERIZER in more detail

- Scan-conversion
	- Find out which pixels are inside the primitive
- Texturing
	- Put images on triangles
- Interpolation over triangle
- Z-buffering
	- Make sure that what is visible from the camera really is displayed

Compuning

- Double buffering
- And more…

#### **The RASTERIZER Scan conversion (Traingle traversal)**

- Triangle vertices from GEOMETRY is input
- Find pixels inside the triangle
	- Or on a line, or on a point
- Do per-pixel operations on these pixels:

Compudng

- Interpolation
- Texturing
- Z-buffering
- And more…

#### **The RASTERIZER Interpolation**

- Interpolate colors over the triangle
	- Called Gouraud interpolation

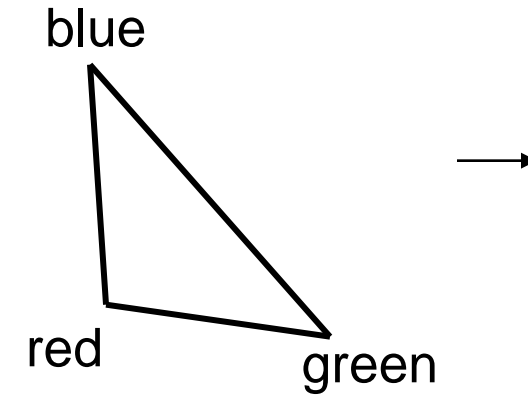

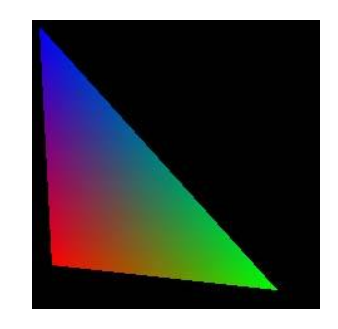

Georgia

Tech

College of Computing

#### **The RASTERIZER Texturing**

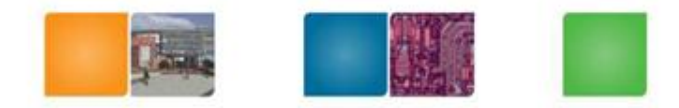

College of Compudng

Tech

- One application of texturing is to "glue" images onto geometrical object
- Associate points in an image to points in a geometric object

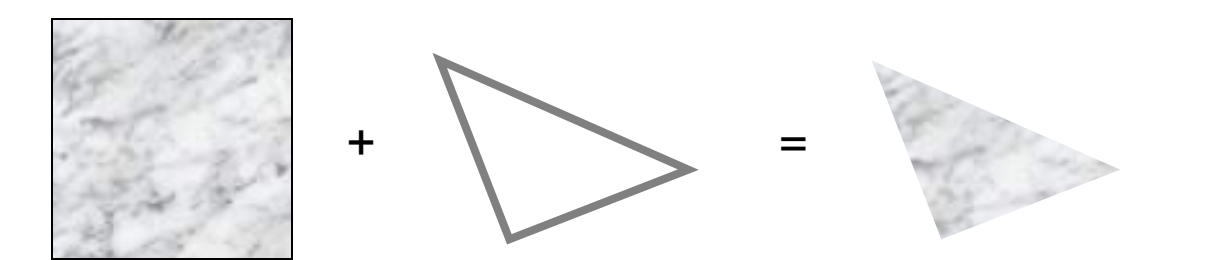

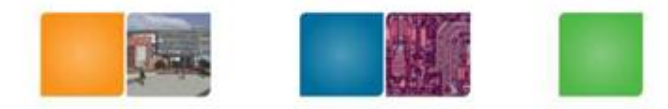

#### **Examples**

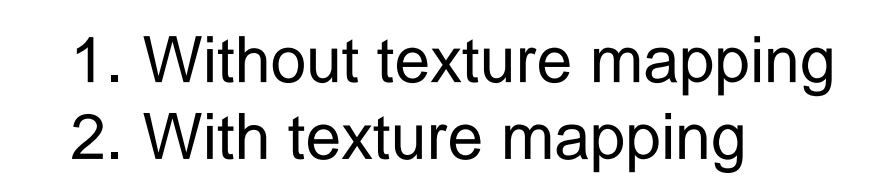

Georgia

**Tech** 

College of

Computing

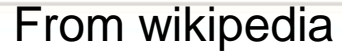

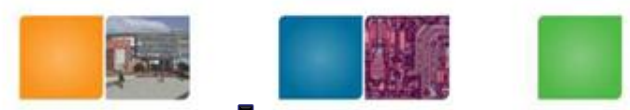

#### **Another Example: Bump mapping**

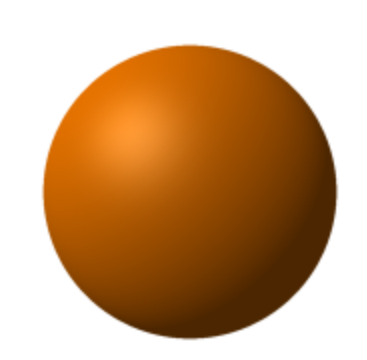

**+**

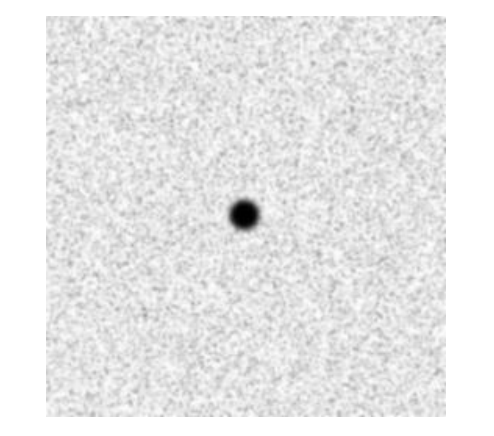

**=**

Georgia **Tech** 

College of Computing

#### From wikipedia

#### **The RASTERIZER** buffering

- The fixed graphics hardware "just" draws triangles
- However, a triangle that is covered by a more closely located triangle should not be visible
- Assume two equally large tris at different depths

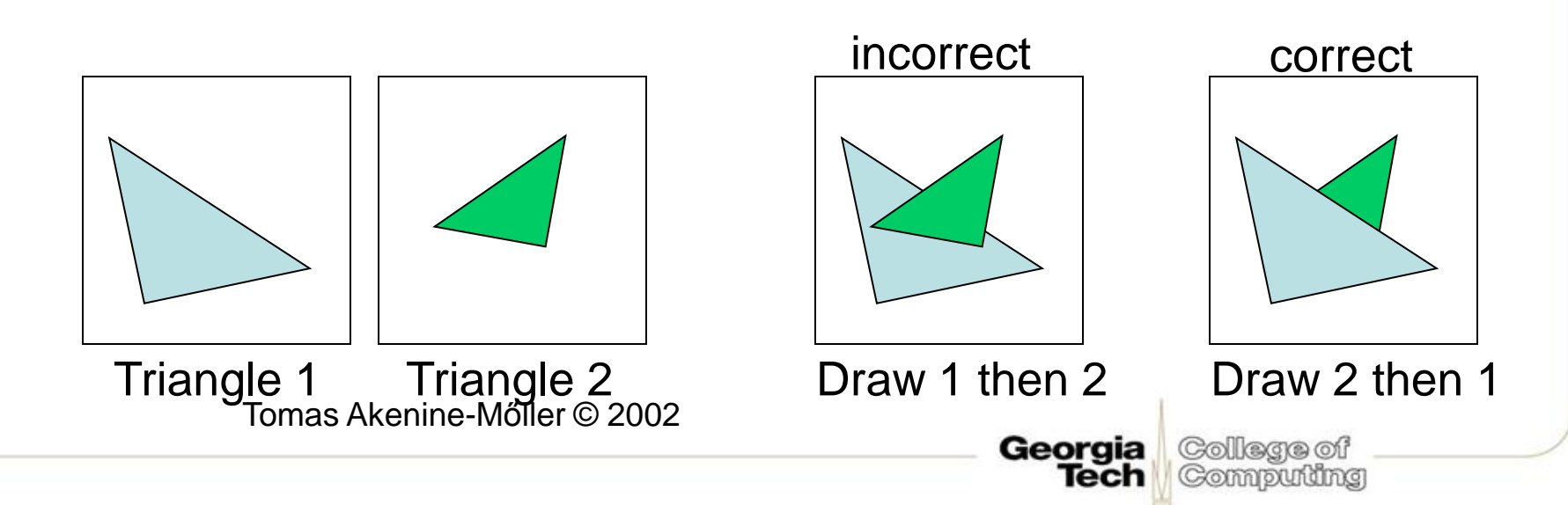

#### **The RASTERIZER Z-buffering**

- Would be nice to avoid sorting...
- The Z-buffer (aka depth buffer) solves this
- Idea:
	- Store z (depth) at each pixel
	- When scan-converting a triangle, compute z at each pixel on triangle
	- Compare triangle's z to Z-buffer z-value
	- If triangle's z is smaller, then replace Z-buffer and color buffer
	- Else do nothing
- Can render in any order

Tomas Akenine-Mőller © 2002

#### **The RASTERIZER Double buffering**

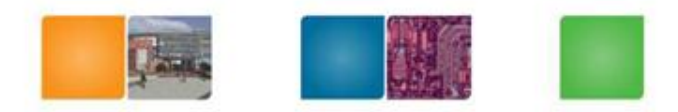

Compuund

- The monitor displays one image at a time
- So if we render the next image to screen, then rendered primitives pop up
- And even worse, we often clear the screen before generating a new image
- A better solution is "double buffering"

#### **The RASTERIZER Double buffering**

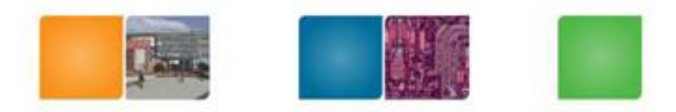

Compuund

- Use two buffers: one front and one back
- The front buffer is displayed
- The back buffer is rendered to
- When new image has been created in back buffer, swap front and back